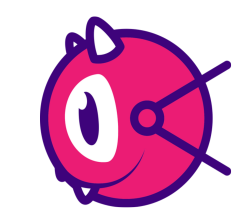

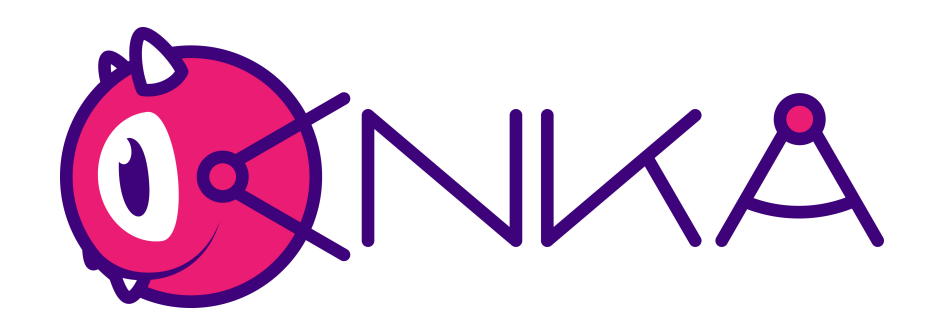

# **Implementing Container like DevOps** with Lightweight, Native macOS Virtualization

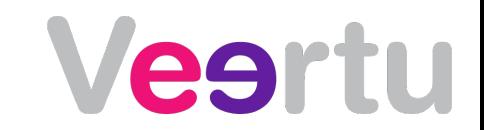

www.veertu.com 1

# **What's Container enabled DevOps?**

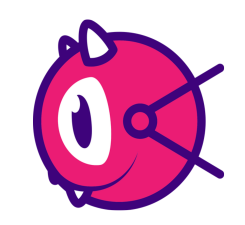

DevOps can be done without containers, however, containers make it very easy to implement Devops workflow.

Why?

- Easy solution for making development and testing environments consistent
- Isolation of application level dependencies from the host
- Simple updates

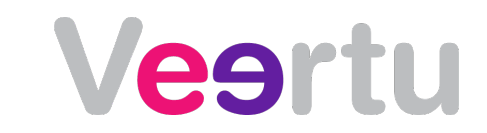

#### **What about Containers on macOS?**

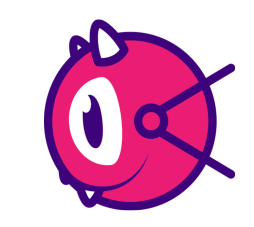

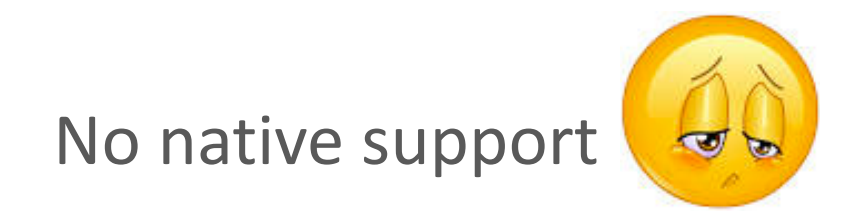

So, we used the Hypervisor.Framework introduced in Yosemite to virtualize macOS for macOS VMs and built Container Devops features on top of it.

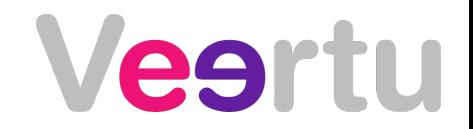

# **Why Hypervisor.Framework?**

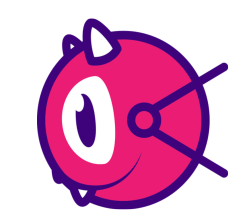

Supported by Apple and will remain forward compatible for all macOS versions 

Coexists with base macOS without stripping away macOS from the mac hardware

Uses macOS native resource scheduling for the VMs, which is very efficient

Enables virtualization platform to be extremely lightweight and easily manageable

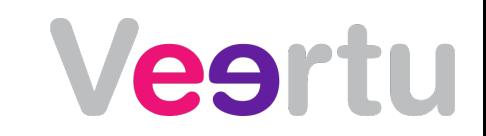

#### **Our extensions**

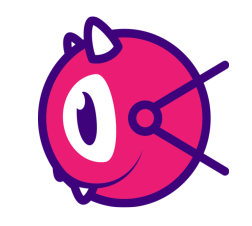

Anka Hypervisor to create and run macOS VMs

Paravirtual network and block drivers for extreme performance in the guest VMs

CLI based interface `anka` to operate with VMs

Docker run like interface `anka run` to operate inside VMs

Docker Registry like `Anka Registry` to store, version and distribute macOS VMs

Central management `Anka Controller` to manage VMs across a cluster of mac hardware

USB Pass through to macOS VMs

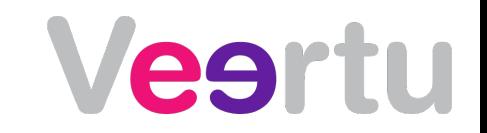

#### **Solutions and Use Cases**

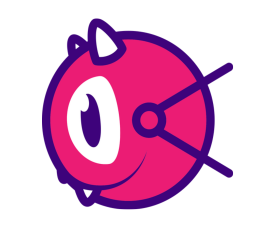

#### Anka Build - Build and Test Infrastructure to support development on macOS platform

Anka Controller node1 Anka Registry node<sub>2</sub> **Controller calls registry** Reproducible environments node3 for VMs version necessary for job execution node4  $req1$ req<sub>2</sub> **REST API**  $\frac{\text{vm1.2}}{\text{vm1.3}}$ <br> $\frac{\text{vm1.3}}{\text{vm2.0}}$  $req3$  $\{job1\}$  $req4$ Isolated, Sterile environments  ${iob2}$ CI system requests VMS req5  $\{job3\}$ from the controller for jobs  ${job4}$ CI System Dynamically provisioned **Controller provisions and Registry distributes VM** manages VMs on Anka nodes versioning for Anka nodes for job execution running job execution Anka nodes

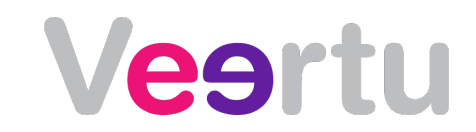

#### **Solutions and Use Cases**

#### **Anka Flow – Consistent environments for local development**

Eliminates 'But, it works on my machine!' for the developers

Reduces failures upstream in CI workflow

Provides flexibility to developers with their development machines

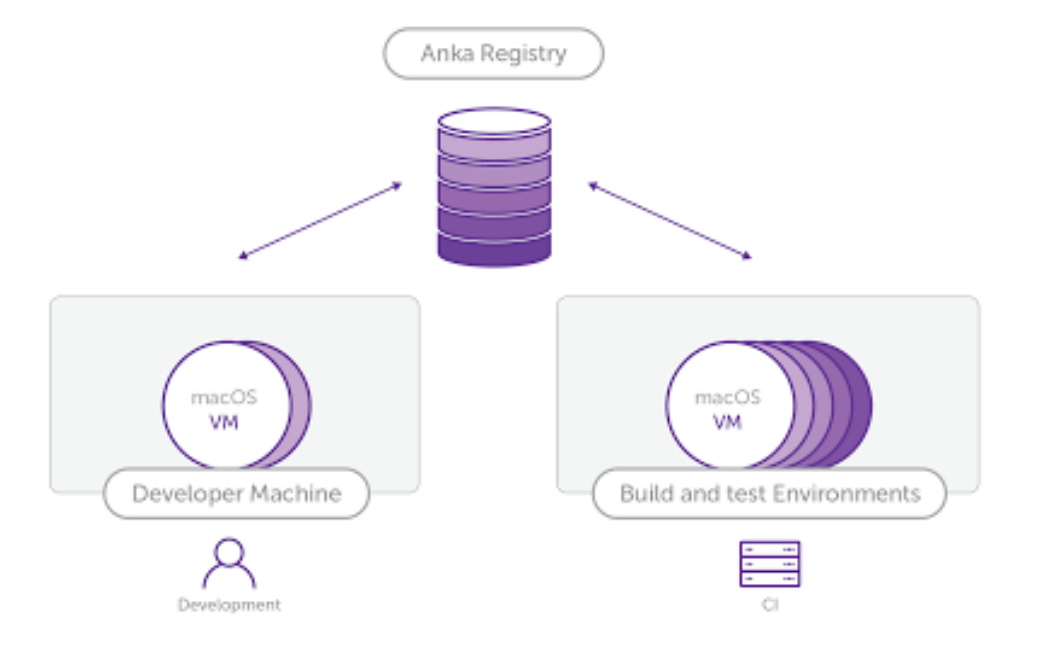

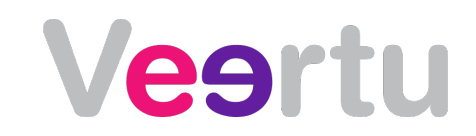

#### **Solutions and Use Cases**

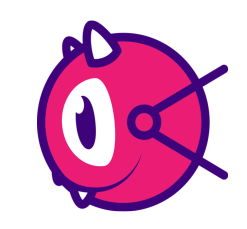

#### Anka Build – Test in end user like configuration prior to deploying changes Emulate multiple end user mac setup scenarios

Build once and provision multiple times for repeated testing

Store and version manage end user configurations scenarios in the registry and use them for troubleshooting

*anka modify <vm> set custom-variable hw.serial <serial> anka modify <vm> set custom-variable hw.product <product> anka modify <vm> set custom-variable hw.family <family>*

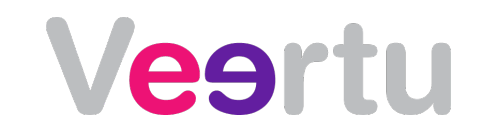

### **Quick Demo**

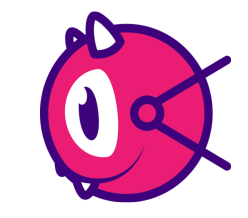

Download for 30 Day Trial www.veertu.com

Documentation - https://ankadoc.bitbucket.io/

Thank You 

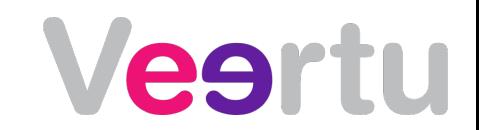